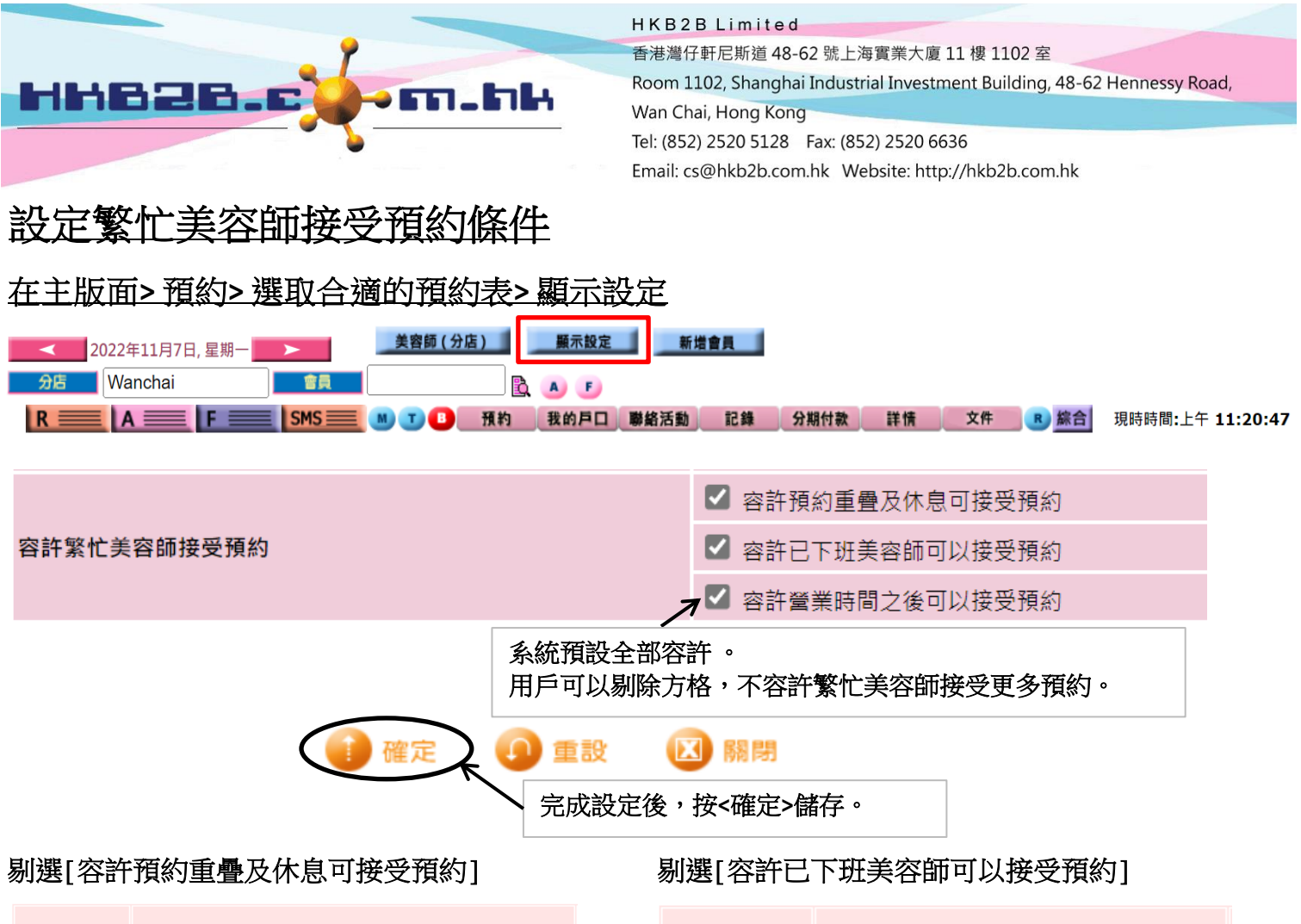

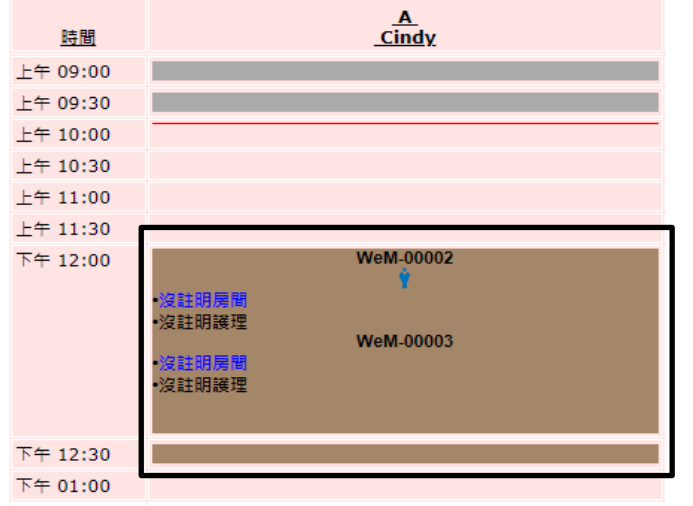

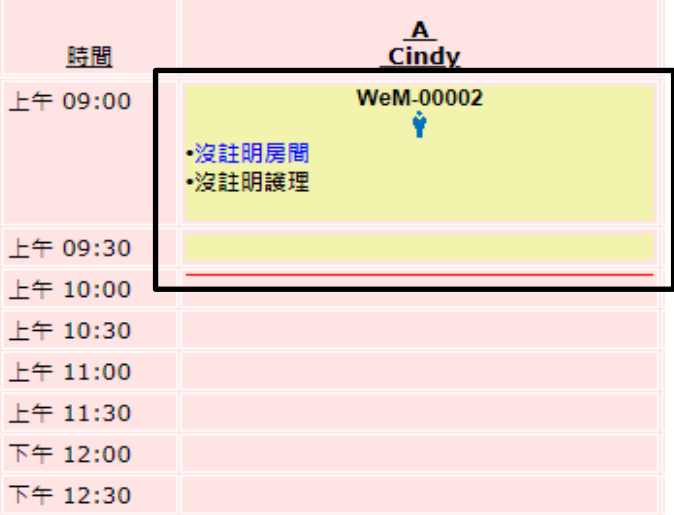

## 剔選[容許營業時間之後可以接受預約]

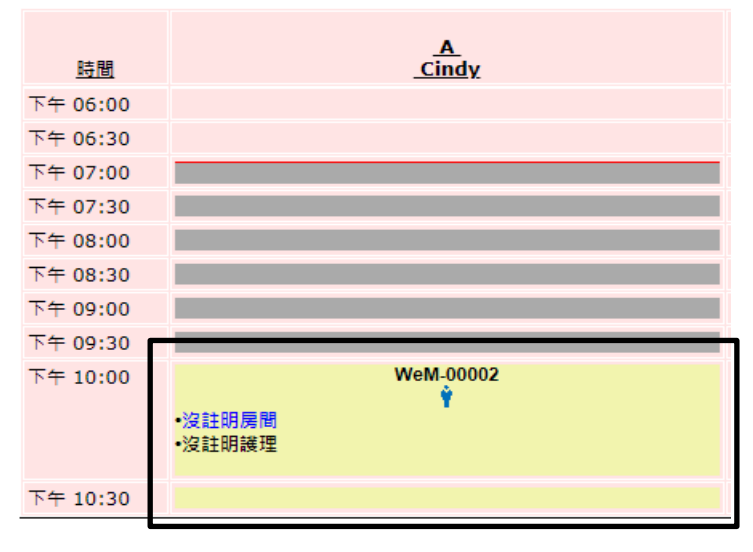